**www.sbc-support.com**

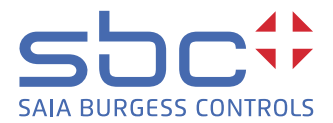

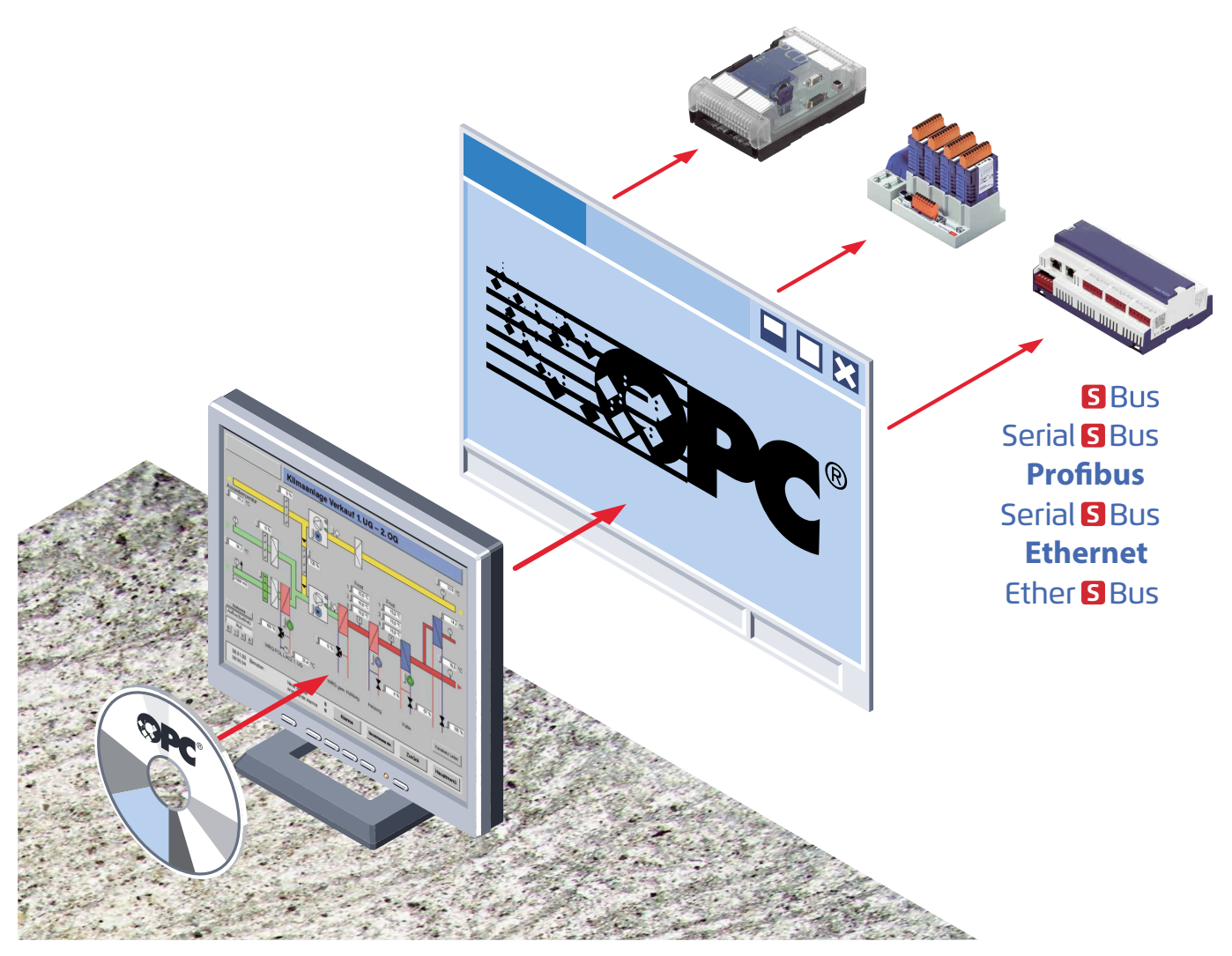

# **Server OPC SBC**

Les fournisseurs de divers systèmes d'automatisation résolvent la communication entre butilisateur et bautomatisme par le biais de protocoles dédiés propres au constructeur. Chaque appareil requiert des installations logicielles propres sur les ordinateurs/terminaux de l'opérateur. Si un terminal doit permettre l'accès à plusieurs appareils différents, cela conduit généralement à une installation PC extrêmement complexe. Conséquences : des systèmes complexes, des frais d'investissement et d'entretien élevés ainsi qu›un manque de souplesse pour les modifications/extensions.

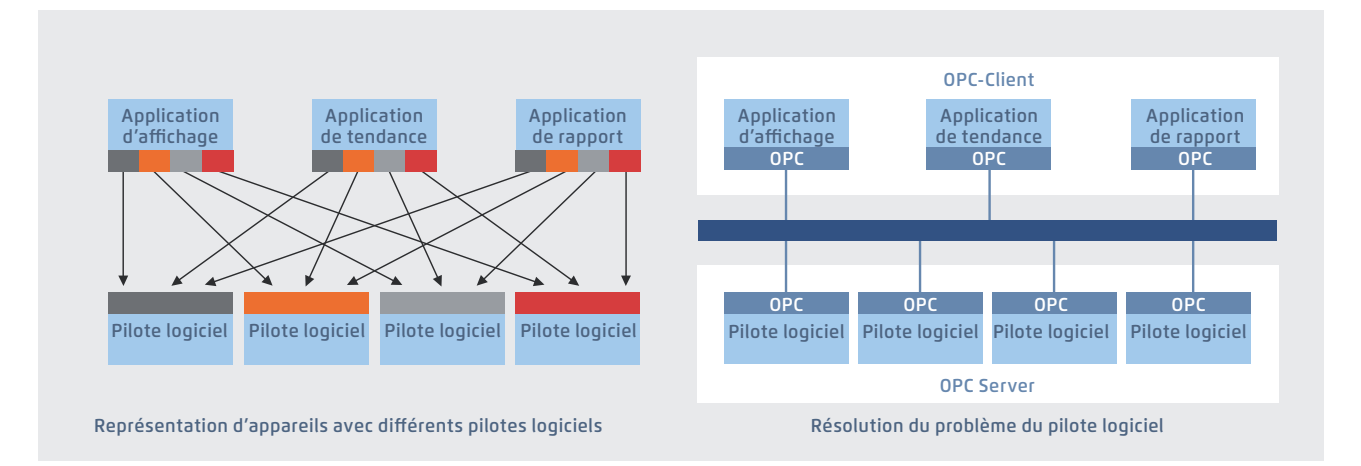

Grâce à l'interface de communication universelle, plus besoin de maîtriser les protocoles exclusifs de chaque fournisseur d'automatisation ! C'est autant de gagné sur vos coûts de développement, de mise en service et de maintenance.

# **Topologie du réseau SBC S-Bus**

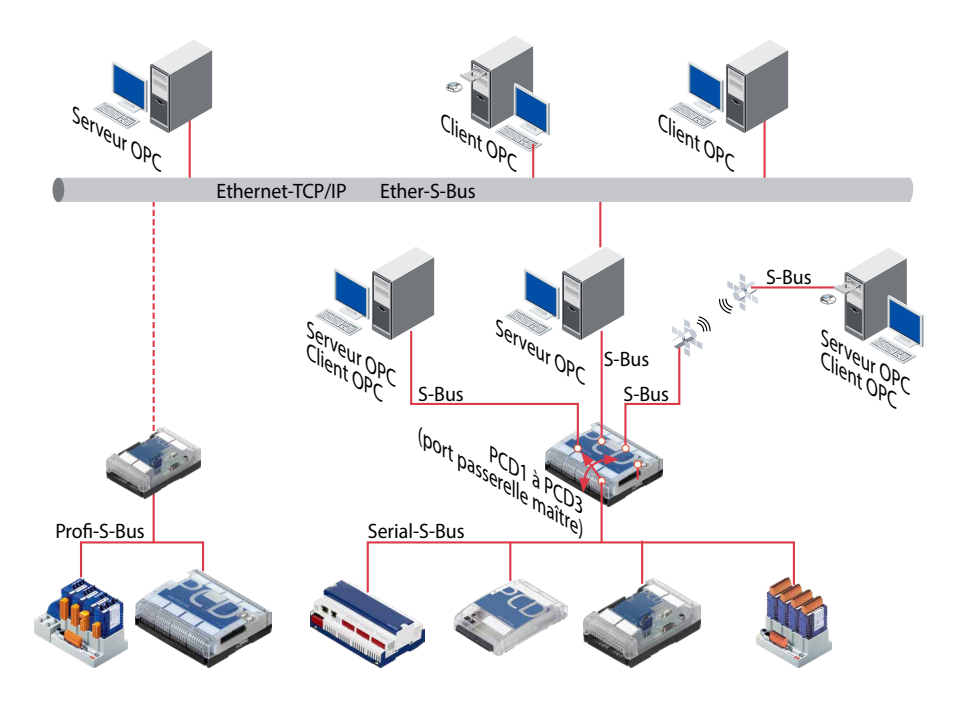

# **Serveur OPC bénéficiant du S-Bus SBC**

- ` **Projet OPC :** Toutes les données OPC des automates en réseau sont regroupées en un seul et unique projet. Vos données sont ainsi clairement structurées ; leur définition gagne en simplicité et en exactitude
- ` **Importation des variables de l'API :** Les symboles et les données préalablement définis pour votre programme automate, à l'aide de Saia PG5® Controls Suite, peuvent être récupérés et utilisés, intacts, par le serveur OPC. Les formats de données pour les fonctions d'importation sont : \*.src (PG3, PG4), \*.pcd (PG4, PG5), \*.sy5 (PG5), \*.csv (valeurs délimitées par une virgule, d'origine Excel, par ex.)
- ` **Serveur OPC / Saia PCD® :** Les applications de supervision et de gestion dotées d'interfaces clientes OPC peuvent se connecter à n'importe quel automate Saia PCD® par l'intermédiaire du serveur OPC. Ainsi, chaque client OPC peut accéder en lecture comme en écriture aux données du PCD.

Les données API affichables sur le serveur OPC sont : entrées, sorties, Flags, registres, blocs de données, textes, temporisateurs, compteurs, date et heure, version du Firmware

## **Spécifications OPC**

1.01a, 2.05a

#### **Systèmes d'exploitation supportés**

Windows Server 2008, Windows Server 2012, Windows 7, Windows 8, Windows 8.1, Windows 10

### **Choix du mode de communication**

La communication entre le serveur OPC et l'automate Saia PCD® peut emprunter un port série RS-232, RS-485, un modem, une connexion TCP/IP, Profibus ou USB. Plusieurs clients OPC peuvent avoir simultanément accès au serveur OPC via plusieurs ports du PC

### **Protocoles supportés**

Protocoles S-Bus modes Données, Parité et Break ; S-Bus sur UDP/IP (Ether-S-Bus) ; S-Bus sur Profibus (Profi-S-Bus) ; PGU-Mode

## **Références de commande | Serveur OPC SBC pour SBC S-Bus**

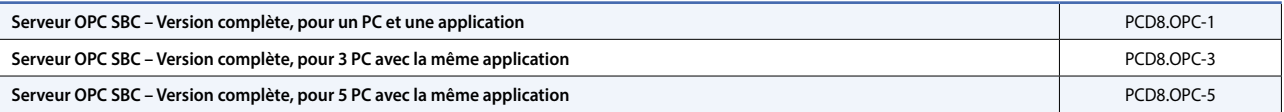

**Saia-Burgess Controls AG** Bahnhofstrasse 18 | 3280 Morat, Suisse T +41 26 580 30 00 | F +41 26 580 34 99 www.saia-pcd.com

**support@saia-pcd.com | www.sbc-support.com**